# Java Concurrency

Nir Piterman

TDA 384 / DIT 391

# Creating Threads

What does a thread need to do?

| Method        |                                          |
|---------------|------------------------------------------|
| start()       | Start a thread by calling run() method   |
| run()         | Entry point for a thread                 |
| join()        | Wait for a thread to end                 |
| isAlive()     | Checks if thread is still running or not |
| setName()     |                                          |
| getName()     |                                          |
| getPriority() |                                          |

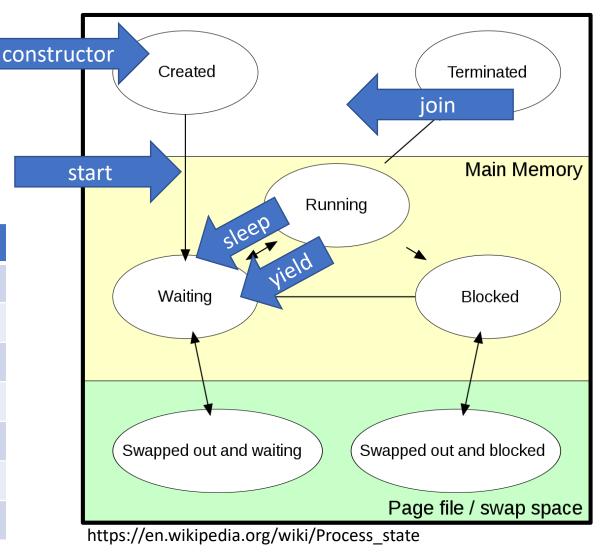

## Extend Thread

```
class MyThread extends Thread
    public void run()
        System.out.println("concurrent thread started running..");
classMyThreadDemo
    public static void main(String args[])
       MyThread mt = new MyThread();
       mt.start();
```

## Extend?

## Hierarchy: Animals

- Animal
  - Mammal
    - Canine
      - Dog
      - Wolf
    - Feline
      - Cat
  - Fish
    - Tuna
    - Shark
  - Reptile
    - Crocodile
    - Iguana

## Object - Bank Account

- Accounts have certain data and operations
  - Regardless of whether checking, savings, etc.
- Data
  - account nu
  - balance
  - owner
- Operations
  - open
  - close
  - get balance
  - deposit
  - withdraw

## Kinds of Bank Accounts

- Account
  - Checking
    - · Monthly fees
    - Minimum balance.
  - Savings
    - · Interest rate
- Each type shares some data and operations of "account", and has some data and operations of its own.

## Implement Runnable

- Java does not support multiple inheritance.
- If you need your class to inherit.

```
class MyThread implements Runnable
   public void run()
        System.out.println("concurrent thread started running..");
class MyThreadDemo
   public static void main(String args[])
       MyThread mt = new MyThread();
        Thread t = new Thread(mt);
        t.start();
```

## Data Races

#### **Data races**

Race conditions are typically caused by a lack of synchronization between threads that access shared memory.

A data race occurs when two concurrent threads

- · access a shared memory location,
- · at least one access is a write,
- the threads use no explicit synchronization mechanism to protect the shared data.

```
int counter = 0;

thread t
    int cnt;

cnt = counter;

counter = cnt + 1;

thread u

int cnt;

cnt = counter;

counter = cnt + 1;

data race
```

#### **Concurrency humor**

Knock knock.

- "Race condition."

- "Who's there?"

5/46

## Locks

#### **Lock implementations in Java**

The most common implementation of the Lock interface in Java is class ReentrantLock.

#### Mutual exclusion:

ReentrantLock guarantees mutual exclusion

#### Starvation:

- ReentrantLock does not guarantee freedom from starvation by default
- however, calling the constructor with new ReentrantLock(true)
   "favors granting access to the longest-waiting thread"
- this still does not guarantee that thread scheduling is fair

#### Deadlocks:

- one thread will succeed in acquiring the lock
- however, deadlocks may occur in systems that use multiple locks (remember the dining philosophers)

## Implicit Locking

### **Built-in locks in Java**

Every object in Java has an implicit lock, which can be accessed using the keyword synchronized.

```
Whole method locking
```

```
(synchronized methods):
```

```
synchronized T m() {
   // the critical section
   // is the whole method
   // body
}
```

## Every call to m implicitly:

- 1. acquires the lock
- 2. executes m
- 3. releases the lock

## **Block locking**

```
(synchronized block):
```

```
synchronized(this) {
  // the critical section
  // is the block's content
}
```

# Every execution of the block implicitly:

- 1. acquires the lock
- 2. executes the block
- 3. releases the lock

## Combinations?

## Can you mix? Which of these work?

- Mix 1
- Mix 2
- Both
- None

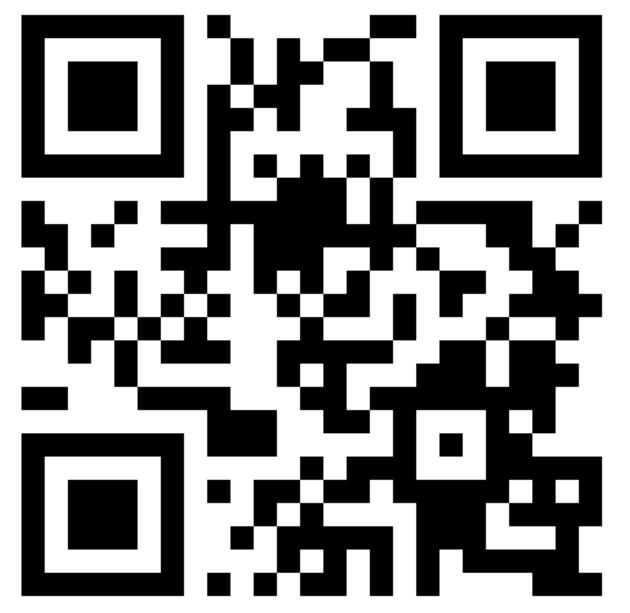

http://etc.ch/Wmtx

## Semaphores

```
interface Semaphore {
  int count();  // current value of counter
  void up();  // increment counter
  void down();  // decrement counter
```

#### Mutual exclusion for two processes with semaphores

With semaphores the entry/exit protocols are trivial:

- initialize semaphore to 1
- entry protocol: call sem.down()
- exit protocol: call sem.up()

Semaphore sem = new Semaphore(1);

# thread t int cnt; sem.down(); cnt = counter; counter = cnt + 1; sem.up(); thread u int cnt; sem.down(); cnt = counter; counter = cnt + 1; sem.up(); thread u int cnt; sem.down(); sem.up(); sem.up();

The implementation of the Semaphore interface guarantees mutual exclusion, deadlock freedom, and starvation freedom.

# Speed?

## Which one is fastest?

- No synchronization
- Locks
- Synchronization
- Semphores

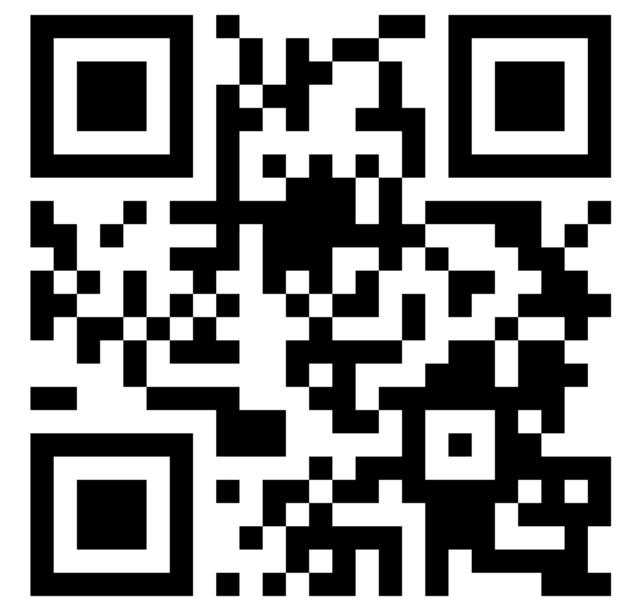

http://etc.ch/Wmtx

# Polling vs waiting

#### Common reasons for rejection

Using polling/busy waiting for synchronization is a common mistake that leads to submissions being rejected.

Here are some examples of polling/busy waiting in pseudo code. Loops that behave similarly to the situations below (where the dots do not include any blocking wait) are considered as polling.

```
while (e) { // POLLING!
   sleep(t);
```

Using a blocking operation within a loop is not considered as polling

```
while (e) { // NO POLLING!
   wait(o);
```

**provided** that it is **not** the case that that the waiting process is woken up from its wait at regular intervals. Thus, the following example is also an instance of polling:

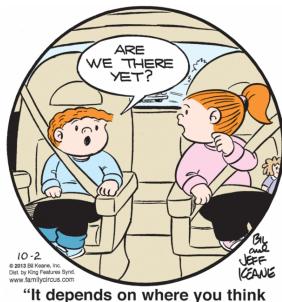

"It depends on where you think we're going."